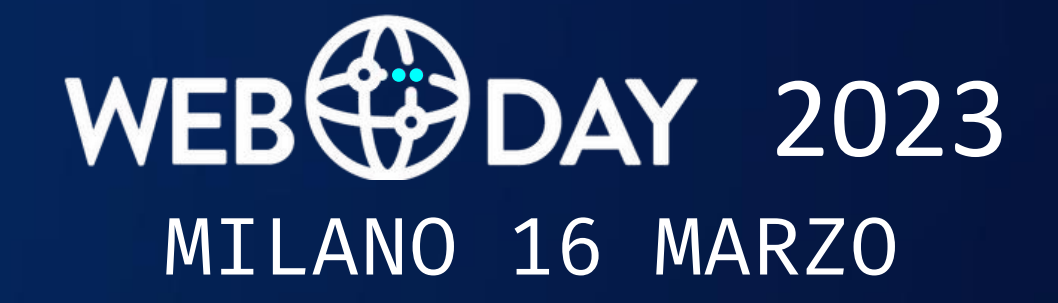

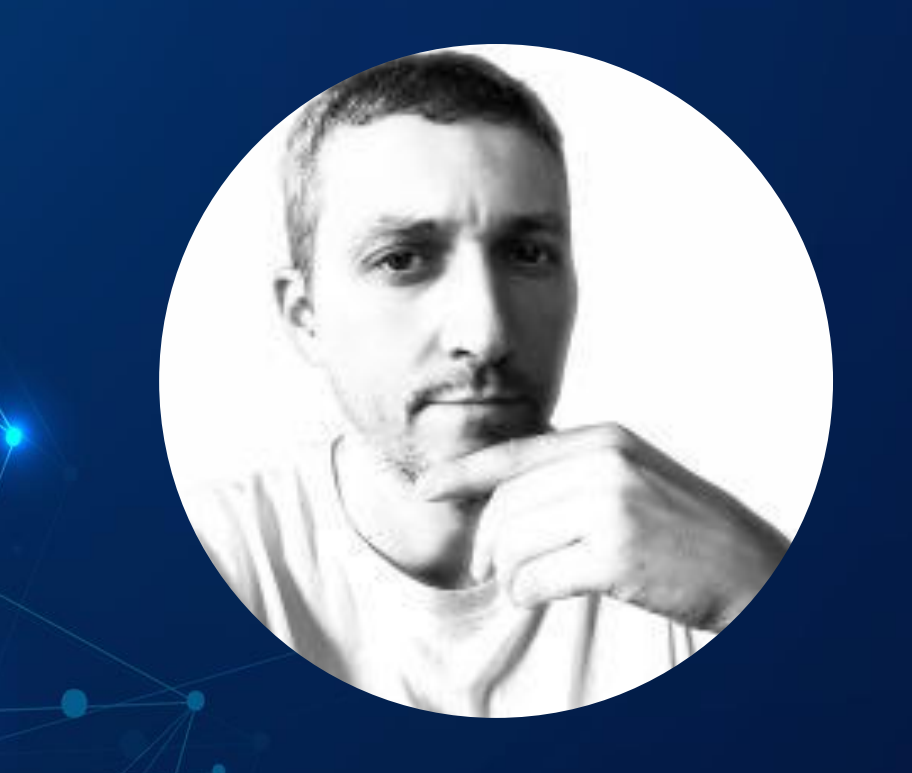

#### Sfruttare WebAssembly per frontend e backend

CTO @ Easydom Cristian Civera

#### **/\* Sponsor \*/** Webscience **improove** .NET on aws **/\* Partner \*/**quip **<D>TOMORROWDEVS TORING** Cloud **Champions Serverless Italy BLAZOR**<br>DEVELOPER **Tuser Groups {CODAMOLION}** Talent tag Garden **ITALIANI** ACCESSIBILITY **DAYS POINTER**

### WebAssembly

- Formato binario portatile
	- .wasm
	- Versione testuale: .wat
- Esecuzione in sandbox
	- Tutti i moderni browser
- Stack machine
- Componenti
	- Module: estensione .wasm
	- Memory: allocazione di memoria
	- Table: array di referenze
	- Instance: esecuzioni dei moduli

### WebAssembly

- Type system
	- i32 signed 32-bit integers
	- i64 signed 64-bit integers
	- f32 a 32-bit float
	- f64 a 64-bit float (often called a double)
	- funcref referenza a funzione WebAssembly
	- externref referenza ad un oggetto esterno
- No runtime, garbage, file system, thread, reflection
	- Interazione con l'hosting: JavaScript
- Roadmap [WebAssembly](https://webassembly.org/roadmap/)

## Compilatori

- Statici
	- C/C++ Emscripten
	- TypeScript AssemblyScript
	- Rust
	- Go TinyGo
- Scripting/interpretati
	- Python
	- .NET Blazor
	- PHP Peachpie
- WebAssembly Binary Toolkit
	- https://github.com/webassembly/wabt

#### WASI

- WebAssembly System Interface
- API POSIX
	- Thread, socket, filesystem, random, crypto
- SDK
	- Compilazione
- Runtime
	- Wastime
	- Capability-based security
	- Hosting per Rust, Go, .NET, Python, C/C++, Bash

#### WIT

- Wasm Interface Type
	- Definizione di interfacce, funzioni e tipi
	- Convenzione su record e parametri
- Bindgen per hosting
	- Rust, C/C++, Python, Java, Go

```
record person {
 name: string,
age: u32,
}
hello: func(who: option<person>) -> string
```
#### Wasmer

- Runtime universale
	- Come Wastime e polyfill per browser
	- Compilatori, caching e metering
- Webassemly.sh
	- Runtime offline in browser
- WAPM
	- Package manager per WASM
	- https://wapm.io/

#### Progetti interessanti

- waPC
	- WebAssembly-based Process Communication
- Fluence
	- Decentralized Application Platform
	- https://fluence.network
- WasmCloud
	- Platform for building microservices using WebAssembly
	- https://wasmcloud.com
- Envoy
	- Open-source edge and service proxy
- Dapr
	- Distributed Application Runtime
- Demo
	- https://github.com/Ricciolo/WebAssembly

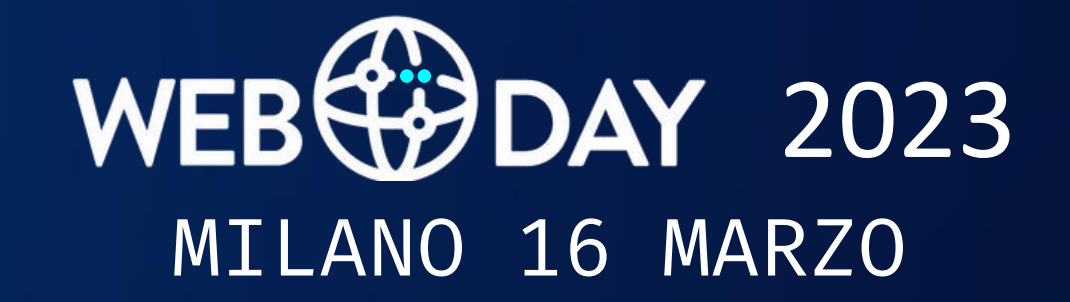

# GRAZIE